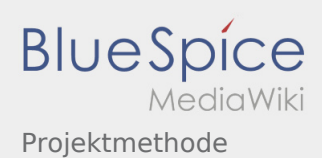

# Inhaltsverzeichnis

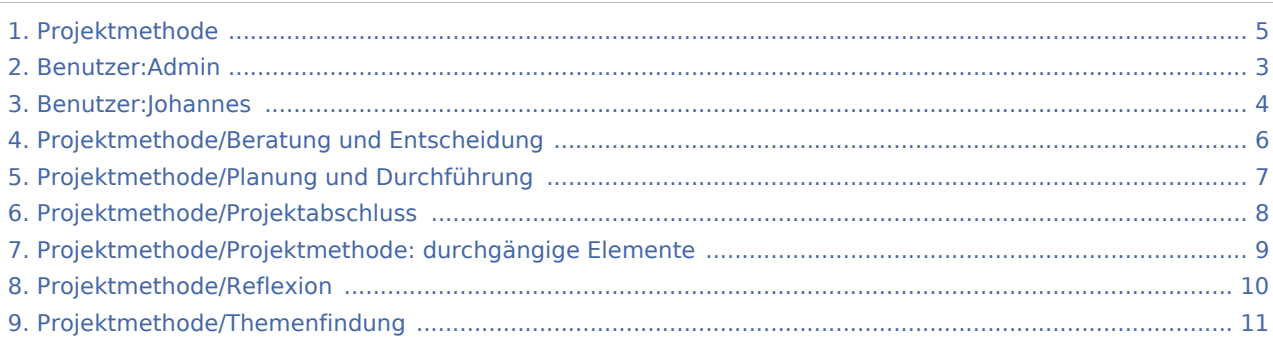

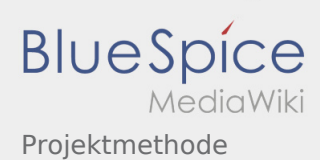

### Projektmethode

#### **[Version vom 2. Dezember 2019, 20:09 Uhr](#page-4-0) ([Qu](#page-4-0) [elltext anzeigen\)](#page-4-0)** [Johannes](#page-3-0) [\(Diskussion](https://wiki.rover.de/index.php?title=Benutzer_Diskussion:Johannes&action=view) | [Beiträge](https://wiki.rover.de/index.php/Spezial:Beitr%C3%A4ge/Johannes)) ([Markierung:](https://wiki.rover.de/index.php/Spezial:Markierungen) [Visuelle Bearbeitung\)](https://wiki.rover.de/index.php?title=Rover-Wiki:VisualEditor&action=view) [← Zum vorherigen Versionsunterschied](#page-4-0)

### **[Version vom 2. März 2020, 22:30 Uhr](#page-4-0) [\(Quelltex](#page-4-0) [t anzeigen](#page-4-0))**

[Admin](#page-2-0) ([Diskussion](https://wiki.rover.de/index.php?title=Benutzer_Diskussion:Admin&action=view) | [Beiträge\)](https://wiki.rover.de/index.php/Spezial:Beitr%C3%A4ge/Admin) (Der Seiteninhalt wurde durch einen anderen Text ersetzt: "sdfsdfsadfdf") [\(Markierungen](https://wiki.rover.de/index.php/Spezial:Markierungen): Ersetzt, [Visuelle Bearbeitung\)](https://wiki.rover.de/index.php?title=Rover-Wiki:VisualEditor&action=view) [Zum nächsten Versionsunterschied →](#page-4-0)

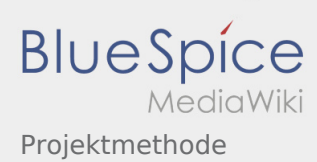

### <span id="page-2-0"></span>Projektmethode: Unterschied zwischen den Versionen

**[Version vom 2. März 2020, 22:30 Uhr](#page-4-0) ([Quelltext anzeigen](#page-4-0))** [Admin](#page-2-0) ([Diskussion](https://wiki.rover.de/index.php?title=Benutzer_Diskussion:Admin&action=view) | [Beiträge](https://wiki.rover.de/index.php/Spezial:Beitr%C3%A4ge/Admin)) (Der Seiteninhalt wurde durch einen anderen Text ersetzt: "sdfsdfsadfdf") [\(Markierungen:](https://wiki.rover.de/index.php/Spezial:Markierungen) Ersetzt, [Visuelle Bearbeitung\)](https://wiki.rover.de/index.php?title=Rover-Wiki:VisualEditor&action=view) [Zum nächsten Versionsunterschied →](#page-4-0)

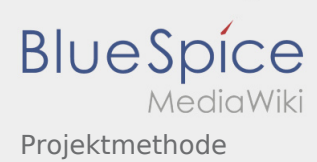

### <span id="page-3-0"></span>Projektmethode: Unterschied zwischen den Versionen

**[Version vom 2. März 2020, 22:30 Uhr](#page-4-0) ([Quelltext anzeigen](#page-4-0))** [Admin](#page-2-0) ([Diskussion](https://wiki.rover.de/index.php?title=Benutzer_Diskussion:Admin&action=view) | [Beiträge](https://wiki.rover.de/index.php/Spezial:Beitr%C3%A4ge/Admin)) (Der Seiteninhalt wurde durch einen anderen Text ersetzt: "sdfsdfsadfdf") [\(Markierungen:](https://wiki.rover.de/index.php/Spezial:Markierungen) Ersetzt, [Visuelle Bearbeitung\)](https://wiki.rover.de/index.php?title=Rover-Wiki:VisualEditor&action=view) [Zum nächsten Versionsunterschied →](#page-4-0)

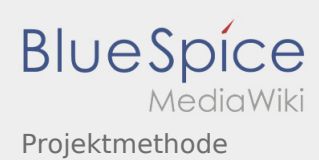

### <span id="page-4-0"></span>Projektmethode: Unterschied zwischen den Versionen

### **[Version vom 2. Dezember 2019, 20:09 Uhr](#page-4-0) ([Qu](#page-4-0) [elltext anzeigen\)](#page-4-0)** [Johannes](#page-3-0) [\(Diskussion](https://wiki.rover.de/index.php?title=Benutzer_Diskussion:Johannes&action=view) | [Beiträge](https://wiki.rover.de/index.php/Spezial:Beitr%C3%A4ge/Johannes)) ([Markierung:](https://wiki.rover.de/index.php/Spezial:Markierungen) [Visuelle Bearbeitung\)](https://wiki.rover.de/index.php?title=Rover-Wiki:VisualEditor&action=view) [← Zum vorherigen Versionsunterschied](#page-4-0)

### **[Version vom 2. März 2020, 22:30 Uhr](#page-4-0) [\(Quelltex](#page-4-0)**

**[t anzeigen](#page-4-0))**

[Admin](#page-2-0) ([Diskussion](https://wiki.rover.de/index.php?title=Benutzer_Diskussion:Admin&action=view) | [Beiträge\)](https://wiki.rover.de/index.php/Spezial:Beitr%C3%A4ge/Admin) (Der Seiteninhalt wurde durch einen anderen Text ersetzt: "sdfsdfsadfdf") [\(Markierungen](https://wiki.rover.de/index.php/Spezial:Markierungen): Ersetzt, [Visuelle Bearbeitung\)](https://wiki.rover.de/index.php?title=Rover-Wiki:VisualEditor&action=view) [Zum nächsten Versionsunterschied →](#page-4-0)

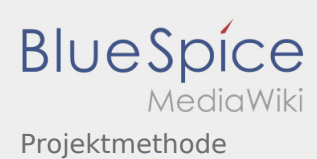

# <span id="page-5-0"></span>Projektmethode/Beratung und Entscheidung und Projektmethode: Unterschied zwischen den Seiten

#### **[Version vom 2. Dezember 2019, 20:02 Uhr](#page-5-0) ([Qu](#page-5-0) [elltext anzeigen\)](#page-5-0)**

[Johannes](#page-3-0) [\(Diskussion](https://wiki.rover.de/index.php?title=Benutzer_Diskussion:Johannes&action=view) | [Beiträge](https://wiki.rover.de/index.php/Spezial:Beitr%C3%A4ge/Johannes)) ([Markierung:](https://wiki.rover.de/index.php/Spezial:Markierungen) [Visuelle Bearbeitung\)](https://wiki.rover.de/index.php?title=Rover-Wiki:VisualEditor&action=view)

### **[Version vom 2. März 2020, 22:30 Uhr](#page-4-0) [\(Quelltex](#page-4-0)**

**[t anzeigen](#page-4-0))**

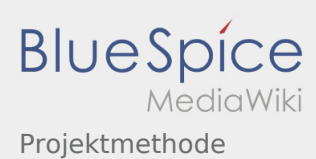

# <span id="page-6-0"></span>Projektmethode/Planung und Durchführung und Projektmethode: Unterschied zwischen den Seiten

## **[Version vom 2. Dezember 2019, 19:58 Uhr](#page-6-0) ([Qu](#page-6-0)**

**[elltext anzeigen\)](#page-6-0)** [Johannes](#page-3-0) [\(Diskussion](https://wiki.rover.de/index.php?title=Benutzer_Diskussion:Johannes&action=view) | [Beiträge](https://wiki.rover.de/index.php/Spezial:Beitr%C3%A4ge/Johannes)) ([Markierung:](https://wiki.rover.de/index.php/Spezial:Markierungen) [Visuelle Bearbeitung\)](https://wiki.rover.de/index.php?title=Rover-Wiki:VisualEditor&action=view)

### **[Version vom 2. März 2020, 22:30 Uhr](#page-4-0) [\(Quelltex](#page-4-0)**

**[t anzeigen](#page-4-0))**

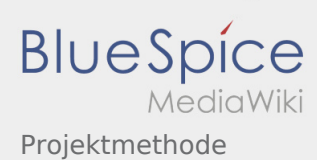

# <span id="page-7-0"></span>Projektmethode/Projektabschluss und Projektmethode: Unterschied zwischen den Seiten

#### **[Version vom 2. Dezember 2019, 20:00 Uhr](#page-7-0) ([Qu](#page-7-0) [elltext anzeigen\)](#page-7-0)** [Johannes](#page-3-0) [\(Diskussion](https://wiki.rover.de/index.php?title=Benutzer_Diskussion:Johannes&action=view) | [Beiträge](https://wiki.rover.de/index.php/Spezial:Beitr%C3%A4ge/Johannes))

([Markierung:](https://wiki.rover.de/index.php/Spezial:Markierungen) [Visuelle Bearbeitung\)](https://wiki.rover.de/index.php?title=Rover-Wiki:VisualEditor&action=view)

#### **[Version vom 2. März 2020, 22:30 Uhr](#page-4-0) [\(Quelltex](#page-4-0) [t anzeigen](#page-4-0))**

[Admin](#page-2-0) ([Diskussion](https://wiki.rover.de/index.php?title=Benutzer_Diskussion:Admin&action=view) | [Beiträge\)](https://wiki.rover.de/index.php/Spezial:Beitr%C3%A4ge/Admin) (Der Seiteninhalt wurde durch einen anderen Text ersetzt: "sdfsdfsadfdf") [\(Markierungen](https://wiki.rover.de/index.php/Spezial:Markierungen): Ersetzt, [Visuelle Bearbeitung\)](https://wiki.rover.de/index.php?title=Rover-Wiki:VisualEditor&action=view)

Ausgabe: 18.05.2024 Dieses Dokument wurde erzeugt von wiki.rover.de Seite 8 von 11

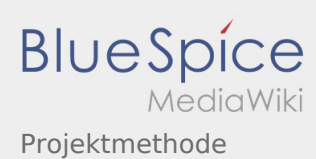

# <span id="page-8-0"></span>Projektmethode/Projektmethode: durchgängige Elemente und Projektmethode: Unterschied zwischen den Seiten

**[Version vom 30. November 2019, 17:55 Uhr](#page-8-0) ([Q](#page-8-0) [uelltext anzeigen\)](#page-8-0)** [Johannes](#page-3-0) [\(Diskussion](https://wiki.rover.de/index.php?title=Benutzer_Diskussion:Johannes&action=view) | [Beiträge](https://wiki.rover.de/index.php/Spezial:Beitr%C3%A4ge/Johannes)) ([Markierung:](https://wiki.rover.de/index.php/Spezial:Markierungen) [Visuelle Bearbeitung\)](https://wiki.rover.de/index.php?title=Rover-Wiki:VisualEditor&action=view)

### **[Version vom 2. März 2020, 22:30 Uhr](#page-4-0) [\(Quelltex](#page-4-0)**

**[t anzeigen](#page-4-0))**

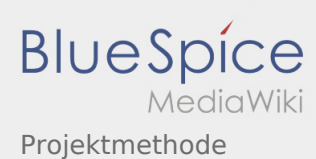

## <span id="page-9-0"></span>Projektmethode/Reflexion und Projektmethode: Unterschied zwischen den Seiten

### **[Version vom 2. Dezember 2019, 20:01 Uhr](#page-9-0) ([Qu](#page-9-0) [elltext anzeigen\)](#page-9-0)**

[Johannes](#page-3-0) [\(Diskussion](https://wiki.rover.de/index.php?title=Benutzer_Diskussion:Johannes&action=view) | [Beiträge](https://wiki.rover.de/index.php/Spezial:Beitr%C3%A4ge/Johannes)) ([Markierung:](https://wiki.rover.de/index.php/Spezial:Markierungen) [Visuelle Bearbeitung\)](https://wiki.rover.de/index.php?title=Rover-Wiki:VisualEditor&action=view)

#### **[Version vom 2. März 2020, 22:30 Uhr](#page-4-0) [\(Quelltex](#page-4-0) [t anzeigen](#page-4-0))**

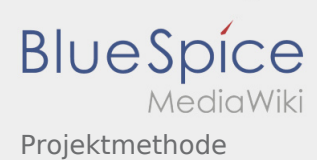

# <span id="page-10-0"></span>Projektmethode/Themenfindung und Projektmethode: Unterschied zwischen den Seiten

### **[Version vom 2. Dezember 2019, 20:06 Uhr](#page-10-0) ([Qu](#page-10-0) [elltext anzeigen\)](#page-10-0)**

[Johannes](#page-3-0) [\(Diskussion](https://wiki.rover.de/index.php?title=Benutzer_Diskussion:Johannes&action=view) | [Beiträge](https://wiki.rover.de/index.php/Spezial:Beitr%C3%A4ge/Johannes)) ([Markierung:](https://wiki.rover.de/index.php/Spezial:Markierungen) [Visuelle Bearbeitung\)](https://wiki.rover.de/index.php?title=Rover-Wiki:VisualEditor&action=view)

#### **[Version vom 2. März 2020, 22:30 Uhr](#page-4-0) [\(Quelltex](#page-4-0) [t anzeigen](#page-4-0))**